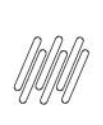

## 15503409 DLOGWMSMSP-14687 DT ESTORNO DE LIBERAÇÃO DE PV COM BLOQUEIO X B2\_RESERVA<br>(INTEGRAÇÃO COM WMS)

# **Sumário**

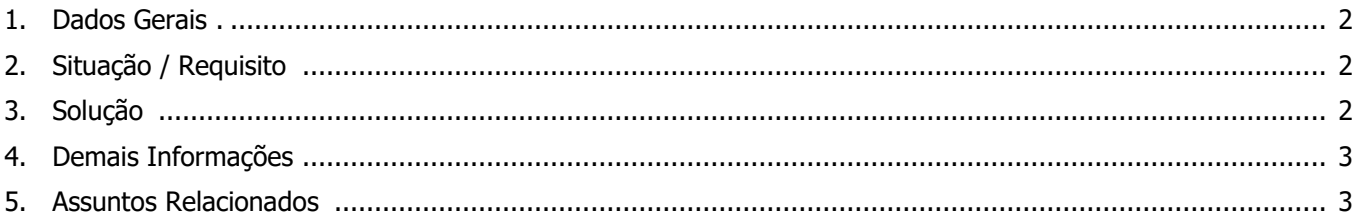

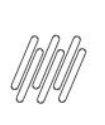

#### **15503409 DLOGWMSMSP-14687 DT ESTORNO DE LIBERAÇÃO DE PV COM BLOQUEIO X B2\_RESERVA (INTEGRAÇÃO COM WMS)**

### **1. Dados Gerais**

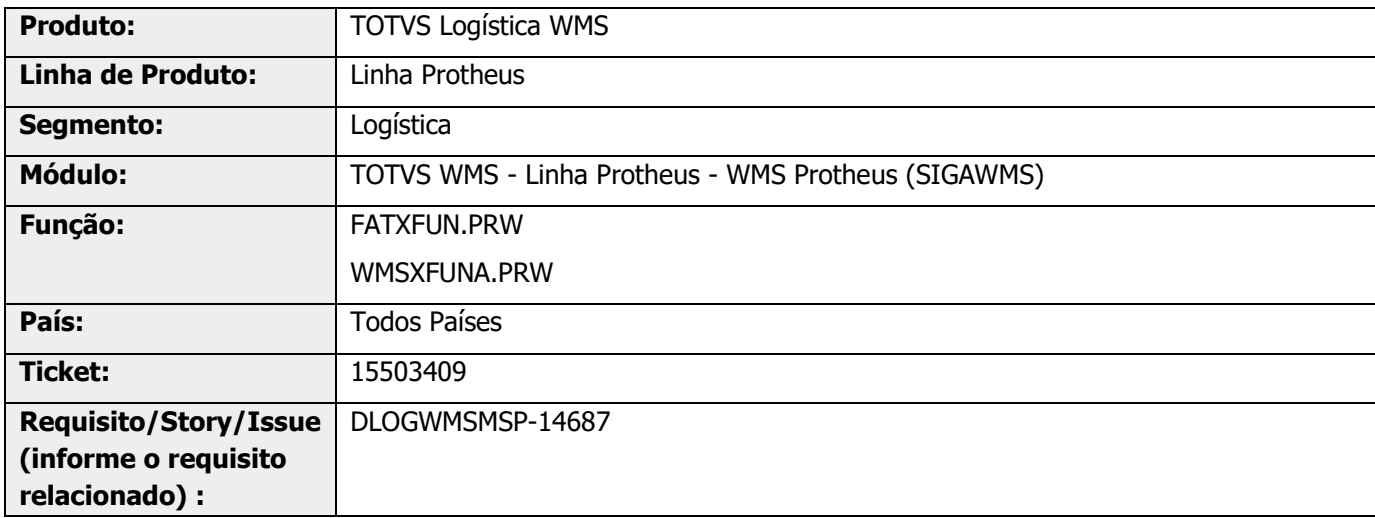

## **2. Situação / Requisito**

Está ocorrendo duplicidade na **b2\_reserva**, quando há liberação de crédito/estoque em produto com controle de lote e controle WMS.

### **3. Solução**

Efetuada alteração para que não ocorra mais a duplicação da reserva de estoque, quando houver bloqueio e liberação de crédito/estoque de um Pedido que contém produto com controle de WMS e lote.

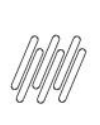

#### **15503409 DLOGWMSMSP-14687 DT ESTORNO DE LIBERAÇÃO DE PV COM BLOQUEIO X B2\_RESERVA (INTEGRAÇÃO COM WMS)**

#### **Exemplo de Utilização**

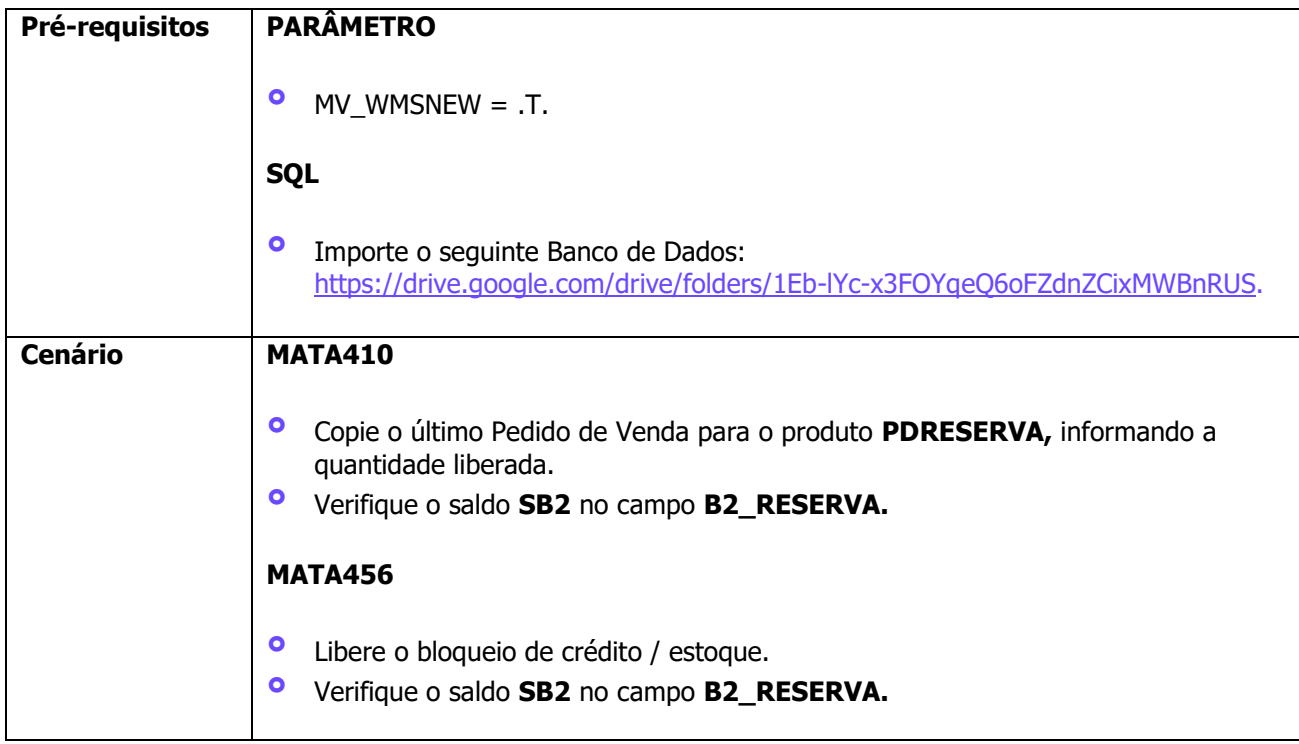

### **4. Demais Informações**

#### **Tabelas Utilizadas**

- **°** SB2 Saldos Físico e Financeiro<br>**°** SB8 Saldos por lote
- **<sup>•</sup>** SB8 Saldos por lote
- **°** SC9 Pedidos Liberados
- **°** SC0 Reservas para Faturamento

#### **5. Assuntos Relacionados**

**°** Não se aplica.